## Planit Canada Shares Tips for Cutting Acrylic and Making a COVID Box Using Cabinet Vision

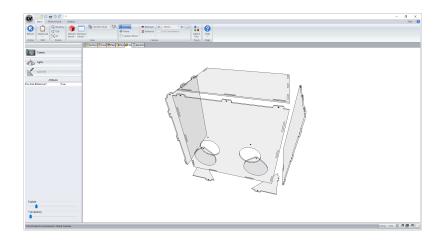

Manufacturers are answering the call to help protect our medical workers by dedicating their manpower and their machines to construct personal protective equipment that will help stop the spread of COVID-19. For woodworkers, navigating these uncharted waters presents some challenges. Knowing what to make, who to make it for and how to apply for government funding is all new. Learning how to cut acrylic, using their CNC router and Cabinet Vision, is the part of the equation that Planit Canada can help with.

The COVID box, or intubation box, is designed, built, tested and distributed to Canadian hospitals by a Toronto-based team of volunteer physicians and engineers. The CAD drawings and parts list is available on their website (www.covidbox.org). Planit Canada Senior Software Specialist, Christopher Manclière, created the box in Cabinet Vision and is giving them to any manufacturer interested in making it. If you have a CNC Router and can get a ¼ tool to cut Acrylic (Polycarbonate), then you can start building these flat-packed boxes.

We caution all manufacturers against getting stuck with product they can't move. Please ensure you've gone through the correct channels before producing any personal protective equipment for medical workers. If you aren't sure where to turn, our industry associations are hard at work collecting and sharing relevant and up-to-the-minute information and can help direct you to Provincial and Federal resources.

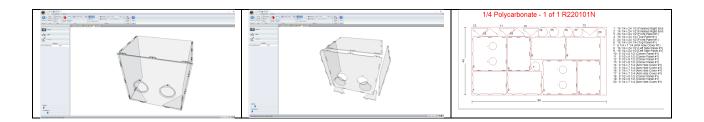

Working with plastic materials requires a little bit more care than cutting wood. The following are some basics you need to know in order to ensure success with Cabinet Vision.

## 9 Tips for Cutting Acrylic Using Cabinet Vision

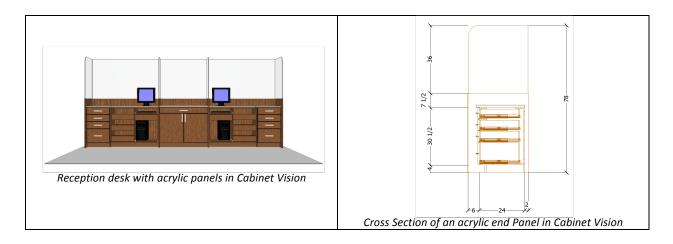

- 1. **Material Manager.** In Cabinet Vision you create the acrylic as a Panel Stock material in the material manager. It's really similar to a glass material in terms of finishes and texture.
- 2. **Assigning a tool.** You'll need to assign a tool to this material to make sure it doesn't use the same tool as your typical wood panels.
- 3. **Selecting the right bit.** You need to use a bit designed for acrylic cutting; an up-shear tool is recommended for this type on material. The O-Flute Bit is a good choice:

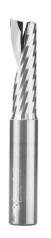

Example of a solid carbide O-Flute up shear bit for plastics

- 4. **Bit diameter.** If you cut large panels, it's better to use the largest diameter of bit possible to be able to cut deeper in a single pass and have a better finish. A good rule to determine the cut depth, is to cut half of the tool diameter in a single pass (for a 1/2 bit you will have a 1/8 pass depth).
- 5. **Feed Rate.** The feed rate would be slower than when you cut wood. For an 1/2 bit you could try a feed rate of 200 inch per minute (5 meter per minute)

6. Spindle Speed. The spindle speed (Rotation Per Minute) would be on the high end (18000 RPM)

| Indexine         Any           Iname         J/2 O Flut           Iname         J/2 O Flut           Tool Struker         4           Inoid Dia         24           Inoid Dia         24 <th></th> <th></th> <th></th> <th></th>                                                                                                    |                    |                    |    |             |
|----------------------------------------------------------------------------------------------------|--------------------|--------------------|----|-------------|
| Marie         Ary           Name         Ary           State         4           Fool Studer         4           More Dia         24           Dia State         4           More And State         4           Dia State         4           Dia State         4           Dia State         4           Dia State         10           Dia State         10           Down State         10           Down State         10           Dia Dia Dia Dia Dia Dia Dia Dia Dia D                                                                                                    | 1/2 O-Flute        | ~                  |    |             |
| Same         1/2 Of Made           Coll Ruder         4           Mark Street         4           Coll Differ         9           Damake         1/2           Damake         1/2           Damake         1                                                                                                    | - General          |                    | ^  | _           |
| Food Stunder         4           Regist Offset D         4           Total D         24           Damate dreph         12           Damate dreph         12           Damate dreph         12           Down Steet         14           Down Steet         10           Down Steet         10           Down Steet         10           Down Steet         10           Down Steet         10           Person Steet         10           Person Steet         10           Person Steet         10           Person Steet         10           Person Steet         10           Person Steet         10           Person Steet         10           Person Steet         10           Person Steet         10           Person Steet         10           Person Steet         10           Person Steet         10           Person Steet         10           Person State         10           Person State         10           Person State         10           Person State         10           Person State         10                                                                                                    | Machine            |                    |    |             |
| Segit of Gife ID         4           Or DI         94           Di Gol Size         Danete           Danete         9/2           Vork Deph         2           Gol Selection         Gol Selection           Journal Sector         Fee           Outher Tool         No           Down Steer         No           Down Steer         No                                                                                                    | Name               | 1/2 O-Flute        |    |             |
| Ford ID         04           Density         040582           Density         1/2           Versity Depth         1/2           Versity Depth         1/2           Versity Depth         1/2           Versity Depth         1/2           Versity Depth         1/2           Versity Depth         1/2           Versity Tepth         1/2           Versity         1/2           Versity         1/2           Versity         1/2           Versity         1/2           Versity         1/2           Versity         1/2           Versity         1/2           Versity         1/2           Versity         1/2           Versity         1/2           Versity         1/2           Versity         1/2           Versity         1/2                                                                                                    |                    | 4                  |    |             |
| Text Site           Denteter         1/2           Work Deph         2           Text Site Control         2           Joint Site Control         1           Alow Auto Solicit         Yes           Outher Tool         No           Down Sheet         No           Down Sheet         No                                                                                                    | Height Offset ID   | 4                  |    |             |
| Dameter         1/2           Void Tegh         2           Void Tegh         2           Void Tegh         2           Aller Auto Stack         Reit           John Auto Stack         Reit           John Status         No           Johner         Reit           Johner         Reit <tr< td=""><td>Tool ID</td><td>24</td><td></td><td></td></tr<>                                                                                                    | Tool ID            | 24                 |    |             |
| Toyot Deph         2           Toyot Selection         Toyot Selection           Allow Ako Selecti         Yes           Outher Tool         No           Lip Share         No           Lip Share         No           Lip Heed Rate         No           Lip Share         No                                                                                                    | - Tool Size        |                    |    |             |
| Tot Section         Addition           Addition Addition         Fee           Outline Total         No           Down Stear         No           Down Stear         No                                                                                                    | Diameter           | 1/2                |    |             |
| Allow Auto Select Yes Conternation No. Conternation No. C | Work Depth         | 2                  |    |             |
| Allow Auto Solicit         Yes           Down Sheet         No           Down Sheet         No                                                                                                    | Tool Selection     |                    |    | Edit Change |
| Down Sheer         No           Log Shara         Yes           Decement         Output Fash           Diffect (Tod Carpo<br>Rotate Codonies         Yes           Availage of the fast (Tod Carpo<br>Rotate Codonies         Yes           December Data         UR           December Data         UR           December Data         0.0.000           JAfreed Rate         000.000                                                                                                    | Allow Auto Select  | Yes                |    | cos snape   |
| Lp Deter         Yes           Dotput Phil         Offset // Tool Comp           Datata Codoling         Yes           Max Dephilt Phase         1/8           Add To Through Cut B         I           If Yes         Rate           L/H Yes         Rate           J/H Yes         Rate           J/H Yes         Rate           Vertices         Xes                                                                                                    | Outline Tool       | No                 | _  |             |
| Bycenent           Dougut Pash           Ratate Codewise         Yes           Max Oppin Pash By UB         Additional Pash           Addition Provide Cut         P           Addition Provide Cut         P           Addition P                                                                                                    | Down Shear         | No                 | _  |             |
| Object Arth         Offset / Tool Comp           Batter Goldwing         Yes           Max DephNer Pass         1/8           Add To Through Cut         0           If end Rate         1/4/4/end Rate           U/4/4/end Rate         200.000                                                                                                    | Up Shear           | Yes                |    |             |
| Robate Codowies Yes<br>Max Doph Pre Nav (J)<br>Add To Through Out 0<br>Di Affred Rute 2000.000<br>Di Affred Rute 2000.000<br>V Affred Rute 2000.000<br>V                                                                                                    | - Movement         |                    |    |             |
| Has Depth Press (R<br>Add To Phrough Cut D<br>D Peel Rate<br>U/Afreed Rate 200.000<br>D/Afreed Rate 200.000                                                                                                    | Output Path        | Offset / Tool Comp |    |             |
| Add To Through Cut. 0  Perced Rate U4Feed Rate 200,000 U4Feed Rate 200,000 V                                                                                                    | Rotate Clockwise   | Yes                |    |             |
| □ Peed Rate  <br>1/4 Feed Rate   p00.000  <br>2/4 Feed Rate   p00.000   ↓                                                                                                    | Max Depth Per Pass | 1/8                | _  |             |
| 1/4 Feed Rate 200.000                                                                                                    | Add To Through Cut | 0                  | _  |             |
| 3/4 Feed Rate 200.000 v                                                                                                    | E Feed Rate        |                    |    |             |
| b                                                                                                    | 1/4 Feed Rate      | 200.000            |    |             |
| \$                                                                                                    | 3/4 Feed Rate      | 200.000            |    |             |
| U                                                                                                    | Daarant Data       | 400.000            | ~  |             |
| Inches 1/32                                                                                                    |                    |                    | ^  |             |
| Inches 1/32                                                                                                    |                    |                    |    |             |
|                                                                                                    |                    | Inches 1/2         | 32 |             |

- 7. **Run Tests.** You need to run some test parts and find the optimal cutting feed rate and spindle speed for your machine. The settings above are just a starting point. The idea is to get a good clean cut without melting the plastic as it's being cut.
- 8. **Suction.** You need good suction on the CNC machine table to secure the acrylic parts. Excess vibration can result in poor finish.
- 9. **Protective film.** You can leave the protective film on the bottom surface on the acrylic panel while cutting.

|                                             | - 0                                                                                                    | _ |
|---------------------------------------------|----------------------------------------------------------------------------------------------------|---|
|                                             |                                                                                                    |   |
| Pattern Zoom View Ender Columns             |                                                                                                    |   |
| Cat Patterns                                | 1/4 Acrylic - 1 of 3 R420201N                                                                                                    | _ |
|                                             |                                                                                                    |   |
| 50 Teture(Melanine (3)                      | 1 : (2 12 x 30 (Acris Parel #12)<br>2 : 31 12 x 30 (Acris Parel #12)                                                                                                    |   |
| HANK [1]                                    | 2:31:12x30 (Acrigic Panel #1)*                                                                                                    |   |
| 38 Tedase(Malarias (2)                      |                                                                                                    |   |
|                                             |                                                                                                    |   |
|                                             |                                                                                                    |   |
|                                             | <b>v</b>                                                                                                    |   |
|                                             |                                                                                                    |   |
|                                             |                                                                                                    |   |
| Report                                      |                                                                                                    |   |
| NC Code & Labels                            |                                                                                                    |   |
|                                             |                                                                                                    |   |
| Show Tool Path                              | 90                                                                                                    |   |
| Matheiro Tendaton                           |                                                                                                    |   |
|                                             | (m) (m) *** *** (点点)(m) (m) (m) (m) (m) (m) (m) (m) (m) (m)                                                                                                    |   |
|                                             | and a stronger resolution. Consider rates into one rates of the resolution of the stronger rates of the stronger rates of the strongerates of the strongerates of the stronger r |   |
|                                             |                                                                                                    |   |
|                                             |                                                                                                    |   |
|                                             |                                                                                                    |   |
|                                             |                                                                                                    |   |
|                                             |                                                                                                    |   |
|                                             |                                                                                                    |   |
|                                             |                                                                                                    |   |
| This Product is Licenced to : Planit Canada | when 152 足 息 書 書                                                                                                    |   |

Optimization of acrylic panels in S2M Center

Planit Canada is providing complimentary technical assistance for projects contributing to the effort to slow the spread of the COVID-19 virus. If your team is producing personal protective equipment (PPE) and requires help setting up for production with Cabinet Vision, our team is here to help - free of charge. Reach out to us at <u>tech@planitcanada.ca</u> to talk about designing and engineering for the COVID-19 effort.

For more information on the intubation box itself, visit <u>https://www.covidbox.org/home</u>, or visit this article from the New England Journal of Medicine <u>https://www.nejm.org/doi/full/10.1056/NEJMc2007589</u>